【たよれーるインターネット接続サービス】

## **αWeb仕様書**

FTTH接続サービス フレッツコース

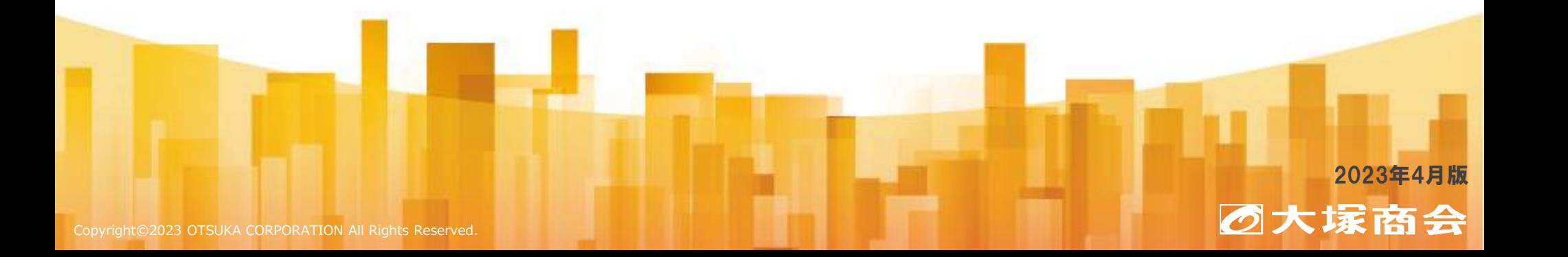

1.6版

## **改訂履歴**

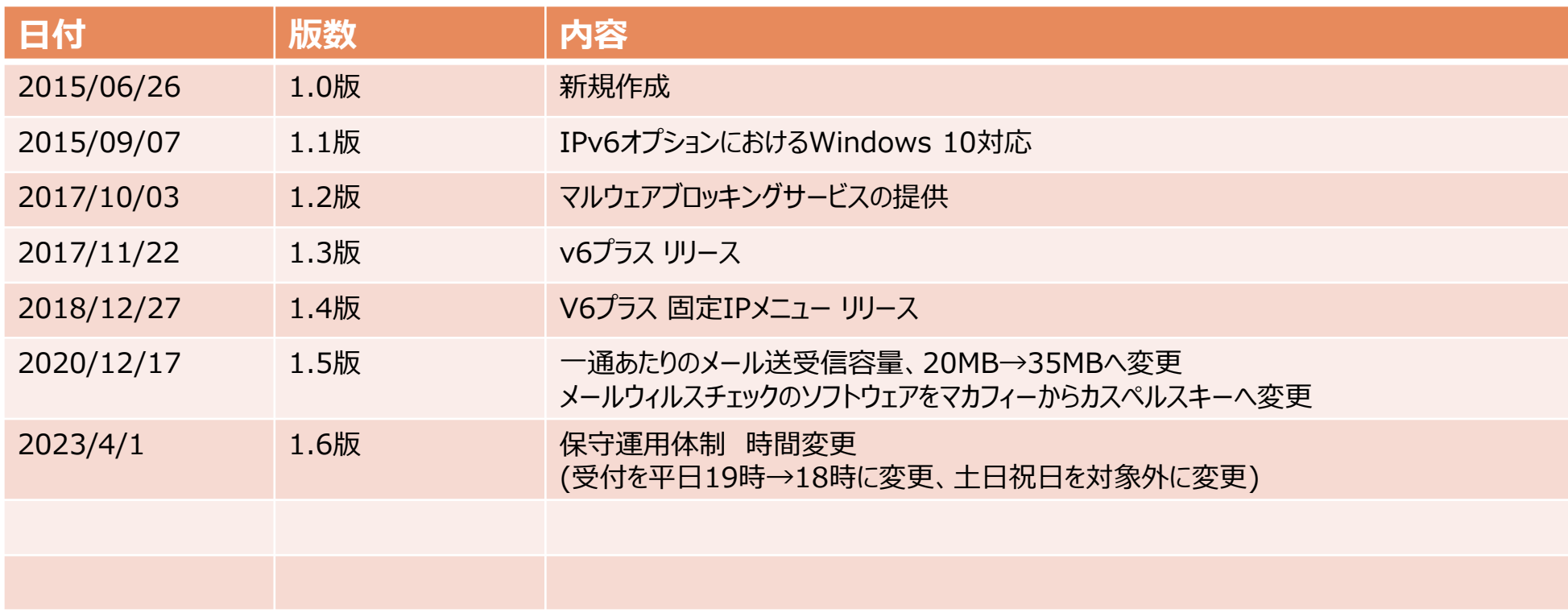

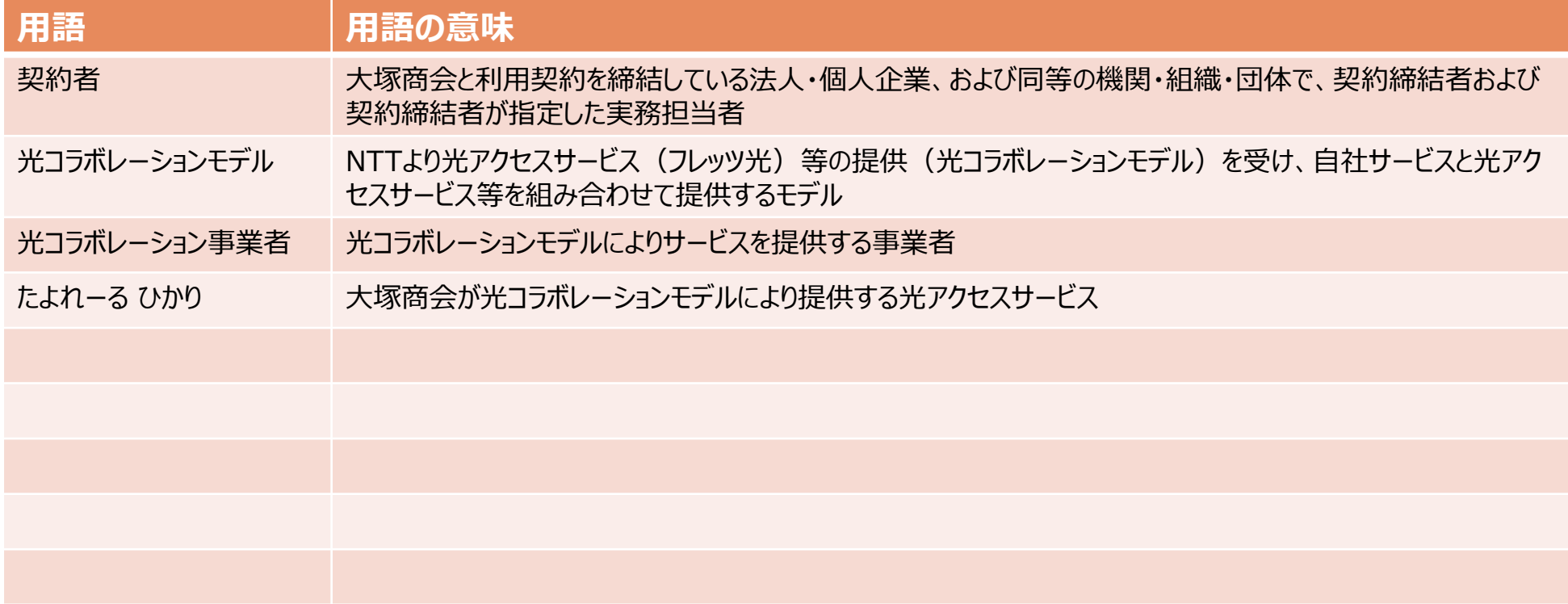

## **目次**

- **1. αWeb FTTH接続サービス フレッツコース**
- **2. αWeb ADSL接続サービス フレッツコース**
- **3. αWeb ISDN接続サービス**
- **4. メールサービス・Webサービスおよびセキュリティ機能**
- **5. セキュリティ機能詳細**
	- **1. セキュリティ機能 メールウィルスチェック**
	- **2. セキュリティ機能 SMTP認証**
	- **3. セキュリティ機能 メール送受信経路暗号化**
	- **4. セキュリティ機能 迷惑メール検知サービス**
- **6. IPv6 IPoE方式 IPv6オプション**
- **7. 保守運用体制**
- **8. 注意事項**

# **1-1.αWeb FTTH接続サービス(フレッツコース)**

## サービス内容

アクセス回線にNTT東日本/NTT西日本が提供する「フレッツ光」または大塚商会の提供する「たよれーる ひかり」、 または光コラボレーション事業者が提供するフレッツ相当サービスを利用してIPv4(PPPoE)でインターネットに接続する サービスです。※アクセス回線は別途契約が必要です。

### サービス仕様

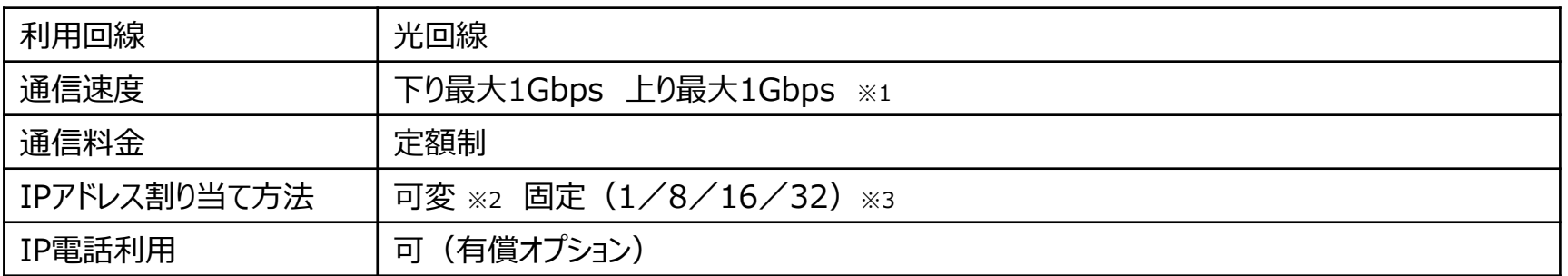

※1 ご利用のアクセス回線の品目により最大速度は異なります。

※2 動的なIPアドレスの割り当てのため、接続ごとにIPアドレスが変わります。

※3 静的なIPアドレスの割り当てのため、いつも同じIPアドレスで接続します。

#### 注意事項

- 1. フレッツコースの利用には別途NTT「フレッツ光」または大塚商会「たよれーる ひかり」、または光コラボレーションにより提供されるフレッツ光相当の サービスの契約が必要です。
- 2. 回線終端装置は、NTT東日本あるいはNTT西日本からのレンタルとなります。
- 3. アクセス回線を大塚商会「たよれーる ひかり」以外をご契約される場合、契約料、工事費および回線利用料はそれぞれ契約先からの請求となります。 また、回線調査に係るNTTの費用も同様となります。

### サービスラインナップ

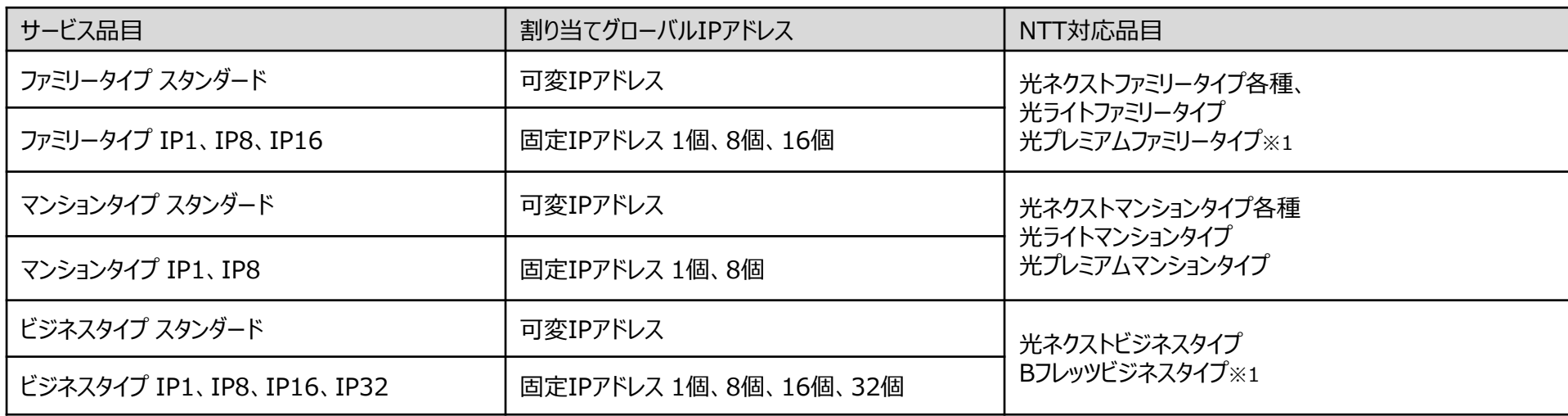

※1 NTTが新規受付を停止しています。

# **1-3.αWeb FTTH接続サービス(フレッツコース・v6プラス)**

### サービス内容

アクセス回線にNTT東日本/NTT西日本が提供する「フレッツ光」または大塚商会の提供する「たよれーる ひかり」、 または光コラボレーション事業者が提供するフレッツ相当サービスを利用し、 「IPv6(IPoE)」 「IPv4 over IPv6」の方式でイ ンターネットに接続するサービスです。

※アクセス回線は別途契約が必要です。

### サービス仕様

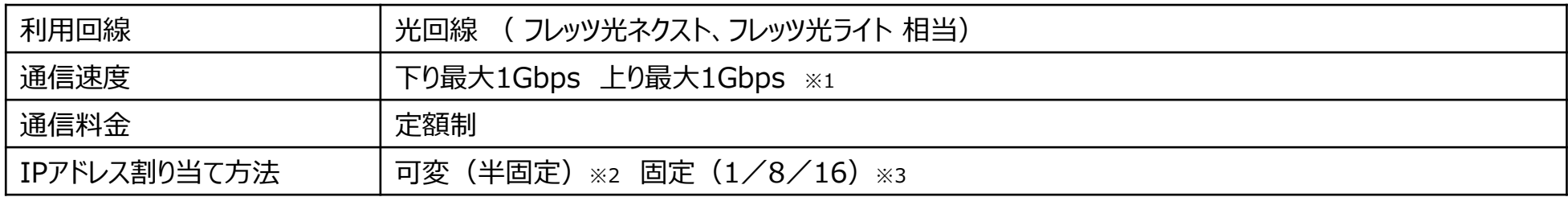

※1 ご利用のアクセス回線の品目により最大速度は異なります。

※2 動的なIPアドレスの割り当てのため、接続ごとにIPアドレスが変わります。

※3 静的なIPアドレスの割り当てのため、いつも同じIPアドレスで接続します。

### サービス開始における必要情報

- NTT東日本もしくはNTT西日本、光コラボレーション事業者から提示される「お客様ID」 (※「CAF」で始まる13桁の英数字または「COP」で始まる11桁の英数字)
- NTT東日本もしくはNTT西日本、光コラボレーション事業者から提示される「アクセスキー」 (※8桁の英数字)
- サービスを利用するにあたっての接続機器(※ホームゲートウェイもしくは指定のルーター)

# **1-4.αWeb FTTH接続サービス(フレッツコース・v6プラス)**

### v6プラス対応機器

対応ホームゲートウェイ、または対応ルーターをご利用いただく必要があります。

#### 《スタンダード》

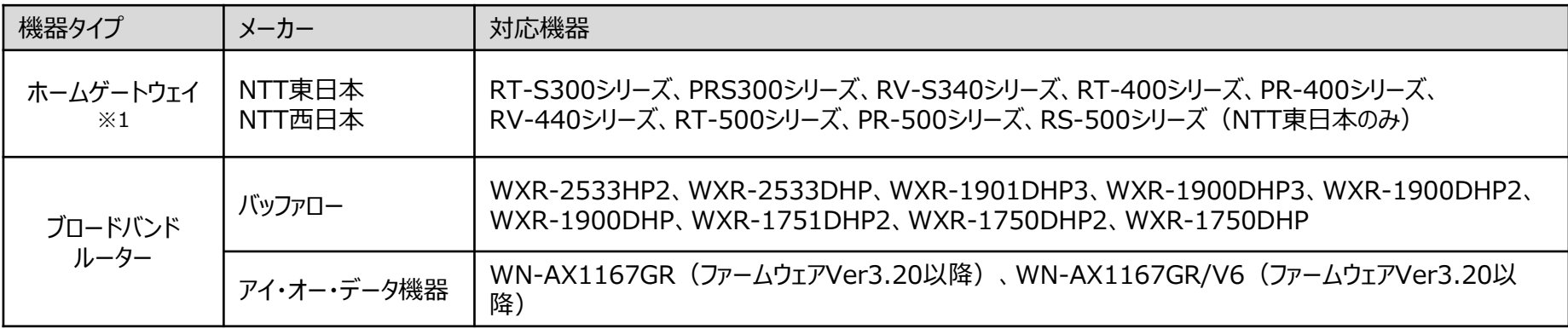

#### 《固定IP付きメニュー》

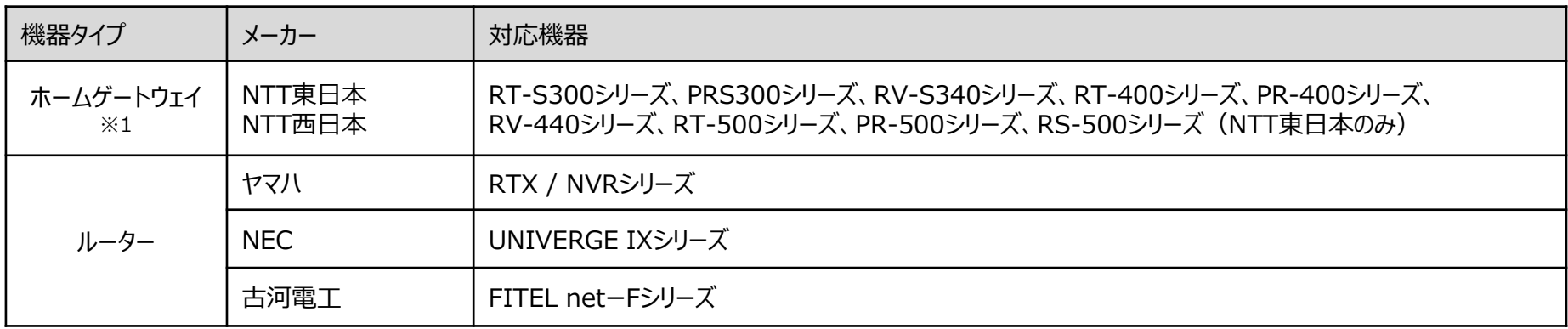

※1 固定IPは1個まで対応可能です。複数個必要な場合はルーターをご利用ください。

# **1-5.αWeb FTTH接続サービス(フレッツコース・v6プラス)**

#### 注意事項

- 1. NTT東日本及びNTT西日本が提供するフレッツ光ネクストもしくはフレッツ光ライト、及び光コラボレーション事業者が提供する同等の光回線サービスにおいて利 用可能です。
- 2. v6プラス対応ホームゲートウェイ、またはv6プラス対応のルーターをご利用いただく必要があります。(※前ページ参照)
- 3. 光回線サービスにおけるv6オプション (IPoEオプション)のご契約が必要となります。
- 4. 050で始まるIP電話サービスをご利用いただけません。
- 5. TCP、UDP、ICMP以外のプロトコルを利用するサービスはご利用いただけません。(※スタンダードのみ)
- 6. 一部の通信型ゲームなど、特定のポートを使うサービスはご利用いただけません。(※スタンダードのみ)

## **2-1.αWeb ADSL接続サービス(フレッツコース)**

### サービス内容

アクセス回線にNTT東日本/NTT西日本が提供する「フレッツADSL」を利用してインターネットに接続するサービスです。 ※アクセス回線は別途契約が必要です。

アクセス回線の提供方法により以下の2つのタイプがあります。

《タイプ1(電話共用回線)》 現在ご利用中の電話回線(アナログ回線)を契約者回線として利用するもの 《タイプ2(ADSL専用回線)》 新たにADSL接続機能を利用するためのアナログ回線を設置し契約者回線として

利用するもの

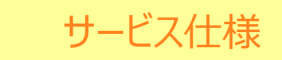

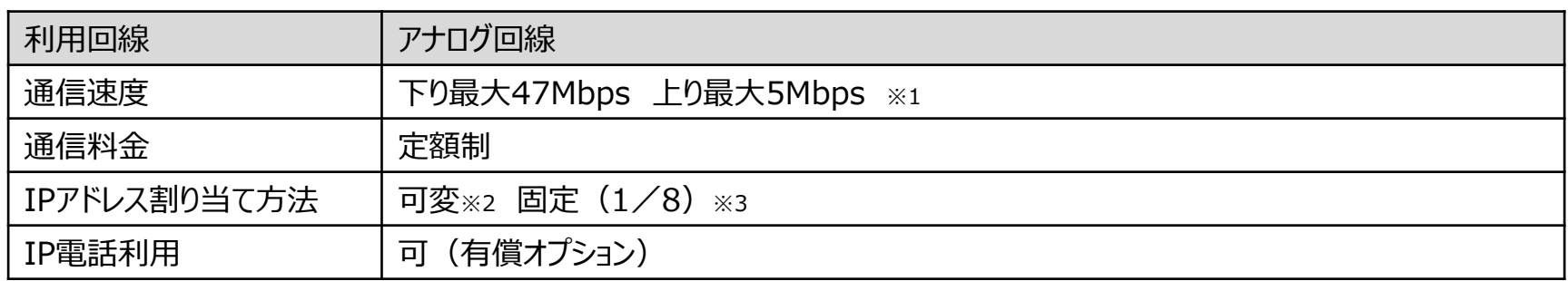

※1 ご契約されるNTTフレッツADSLの品目により最大速度は異なります。

※2 動的なIPアドレスの割り当てのため、接続ごとにIPアドレスが変わります。

※3 静的なIPアドレスの割り当てのため、いつも同じIPアドレスで接続します。

## **2-2.αWeb ADSL接続サービス(フレッツコース)**

## サービスラインナップ

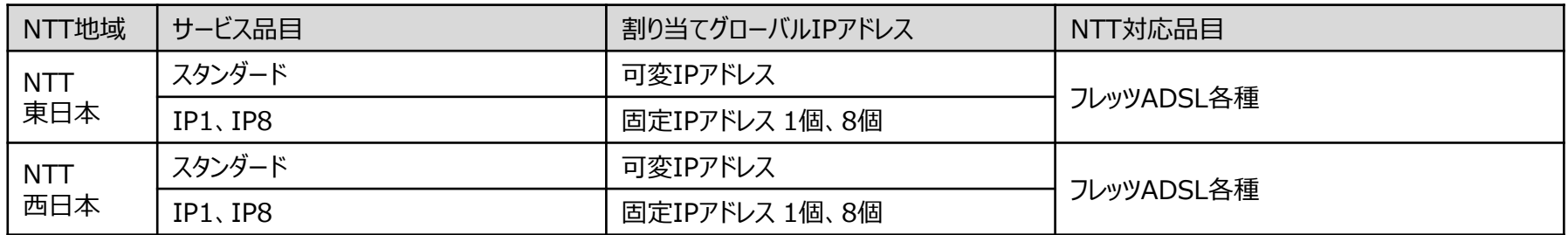

### 注意事項

1. フレッツコースの利用には別途NTT東日本またはNTT西日本が提供する「フレッツADSL」の契約が必要となります。

2. ADSLモデムは、契約者が自ら用意するか、または、NTT東日本あるいはNTT西日本からのレンタルとなります。

3. フレッツコースを利用する上で必要となるNTTのADSL契約料およびADSL回線利用料はNTTからの請求となります。 また、回線調査に係るNTTの費用も同様とします。

# **3.αWeb ISDN接続サービス**

## サービス内容

アクセス回線にNTT東日本/NTT西日本が提供する「フレッツISDN」を利用してインターネットに接続するサービスです。 ※アクセス回線は別途契約が必要です。

## サービス仕様

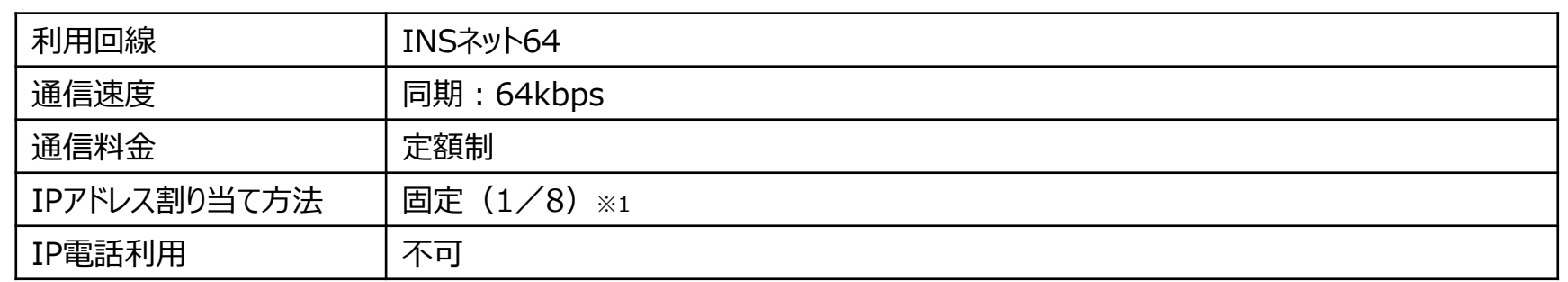

※1 静的なIPアドレスの割り当てのため、いつも同じIPアドレスで接続します。

### サービスラインナップ

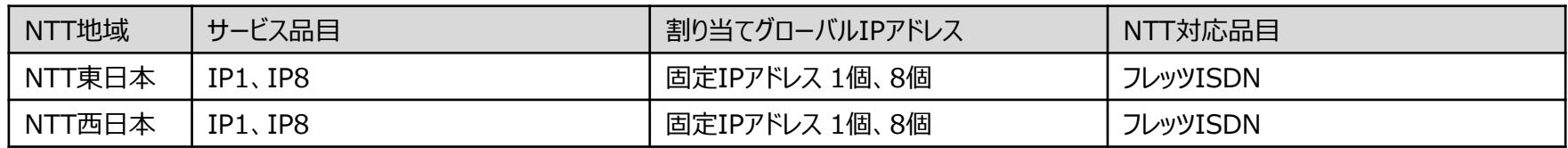

### 注意事項

1. ISDN接続サービスの利用には別途NTT東日本またはNTT西日本が提供する「フレッツISDN」の契約が必要となります。

2. ISDN接続サービスを利用する上で必要となるNTTのISDN契約料およびISDN回線利用料はNTTからの請求となります。

また、回線調査に係るNTTの費用も同様とします。

# **4.メールサービス・Webサービスおよびセキュリティ機能**

### サービス内容

本サービスではメールサービスおよびWebサービスを提供します。 また、メール送受信にかかわるセキュリティ機能を提供します。

### メールサービス・WEBサービス

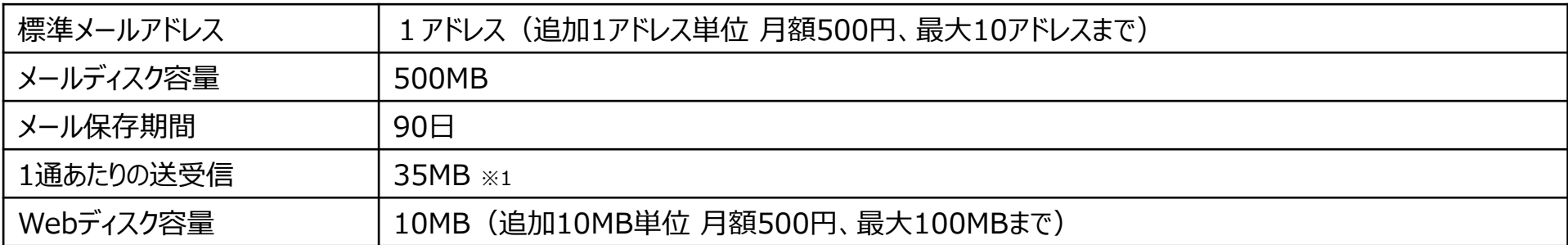

※1 メール送信時には、メールで送信できる形式に変換されてしまうため、実際に送信できるサイズはこれより小さくなります。

### セキュリティ機能

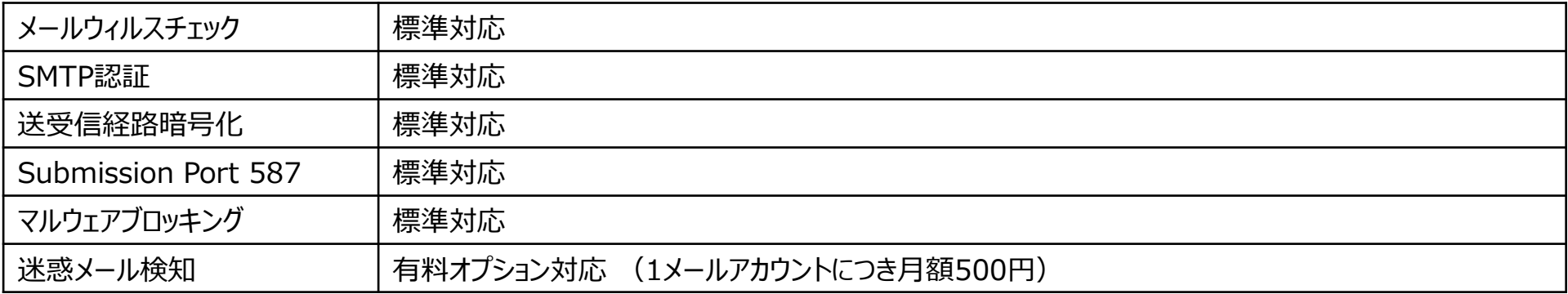

# **5-1.セキュリティ機能 メールウィルスチェック**

### 機能説明

コンピュータウイルスの感染経路のほとんどが、メールを介したタイプです。 そのメールを介したウイルスをチェックして、削除する機能をαWebインターネット接続サービスのメールアドレスに標準提供します。

#### メールウィルスチェックの仕組み

本機能は、電子メールの送受信の際に、電子メールサーバーでウイルスチェックを行います。 もし、メールにウイルスが入っていた場合は、ウイルスを削除されたメールが届きます。

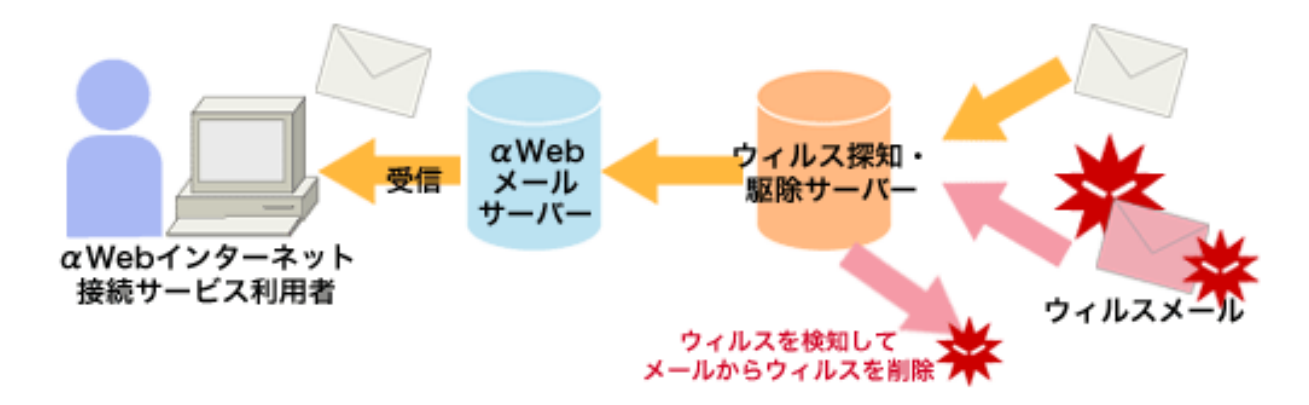

※ すべてのウイルスが必ず駆除されるわけではありません。

※ 「WORM\_KLEZ」など一部のウイルスは、感染したコンピュータのアドレス帳に登録されているメールアドレスを差出人 (From:) としてメールを送信します。 そのため、ウイルスメールの差出人(From:)アドレスの方が、実際にはウイルス感染しておらず、ウイルスメールの送信者ではないケースが確認されています。 ご注意ください。

## **5-1.セキュリティ機能 メールウィルスチェック**

### ご提供にあたっての同意事項

以下の条件に同意いただくことを条件に、ウイルスチェックサービスを提供します。

- 1. メールウイルスチェックサービスに利用されるソフトウェアおよびドキュメント等にかかる知的財産権は露国カスペルスキー(以下「カスペルスキー」といいます)または 大塚商会に帰属します。契約者は、大塚商会の事前の承諾を得ることなく、当該ソフトウェアおよびドキュメント等を、第三者に対し有償無償を問わず貸与また は譲渡することできません。また、営利目的には付加サービス等目的を問わず、第三者の利用に提供することはできません。
- 2. 当該ソフトウェアの機能またはドキュメント等の内容が、契約者の特定の目的に適合することを保証しません。
- 3. メールウイルスチェックサービスの利用により、全てのウイルスが発見または駆除できることを保証するものではありません。なお、発見または駆除が可能なウイルスは、 大塚商会が別に定めるウイルス定義ファイルにより対応可能なウイルスとします。
- 4. 大塚商会は、契約者のウイルスチェックサービスの利用に関し、大塚商会の責めに帰すべき事由により、契約者に損害が生じた場合は、契約者が直近の1年間 に大塚商会に支払った本サービスの利用料金を上限として、その責めを負うものとします。
- 5. 大塚商会は、契約者が外部へ発信したメールがウイルスに感染していた場合、契約者の事前の承諾を得ることなくメールを破棄するものとし、事後的に、メール 破棄の通知を行うものとします。この場合、弊社は、前項に拘らず、当該メールの破棄によって契約者に生じた損害については、その責めを負わないものとします。 また、当該ソフトウェアにより、発見または駆除できなかったウイルスに起因し、契約者または第三者に損害が生じた場合も同様とします。
- 6. 契約者は、本サービスの契約が終了した場合、本ソフトウェアおよびドキュメント等ならびにその複製物を破棄するものとします。

# **5-2.セキュリティ機能 SMTP認証**

### 機能説明

αWebのメール送信サーバーから迷惑メールやウイルスメールの送信を防ぐために、メールを送信する前に認証を行う 「SMTP認証」を必須としています。

#### SMTP認証の仕組み

メールを送信する毎に、SMTPサーバーでユーザー認証を行うシステムです。 この方式は、SMTP認証できないユーザーはメール送信ができないので、第三者による送信を防止できます。

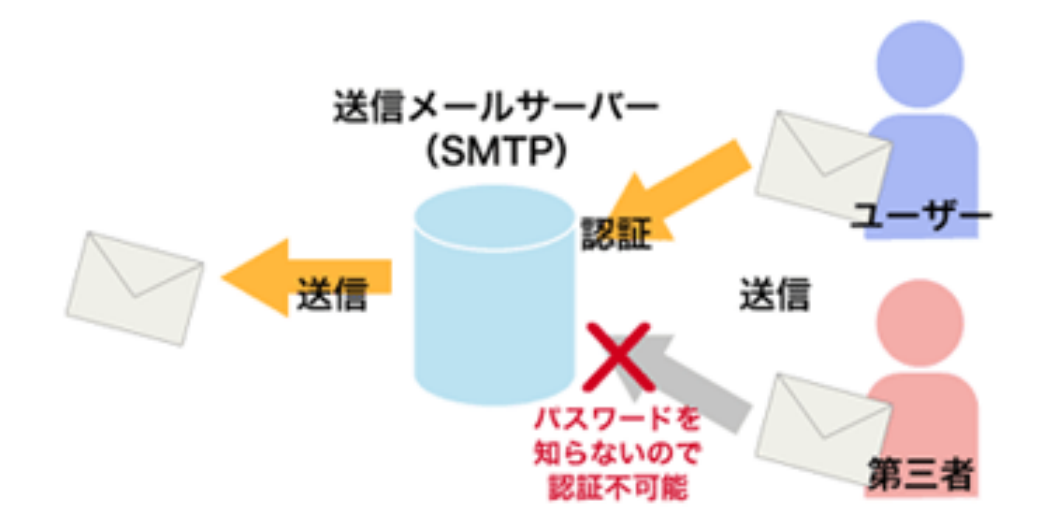

## **5-3.セキュリティ機能 メール送受信経路暗号化**

#### 機能説明

メール経路暗号化とは、メール送受信の際メールソフトとメールサーバー間の通信経路上に流れるデータを暗号化することにより 認証ID・パスワード・メール本文などを盗まれないようにするものです。

ただし、αWebのメールサーバーと相手のメールサーバー間の通信は暗号化されていませんので、重要な情報は別途S/MIME 等で暗号化してやりとりを行ってください。

#### メール送信経路暗号化の仕組み

電子メールの送信時に、メールソフトとメールサーバー間の 通信経路上を流れる「認証ID・パスワード・メール本文・ 添付ファイル」について全てSSL(Secure Socket Layer)に よって暗号化して通信を行うものです。

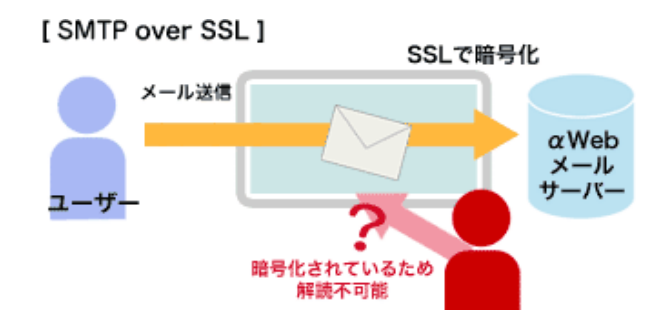

※SMTP over SSL(START/TLS)を利用される場合、メールソフトの設定変更が必要です。 ※本機能で暗号化されるのは「メールソフト」と「αWebのメールサーバー」の間の通信経路です。 ※αWebのメールサーバーと相手先のメールサーバー間の経路は暗号化されません。

#### メール受信経路暗号化の仕組み

電子メールの受信時に、メールソフトとメールサーバー間の 通信経路上を流れる「認証ID・パスワード・メール本文・ 添付ファイル」について全てSSL(Secure Socket Layer)に よって暗号化して通信を行うものです。

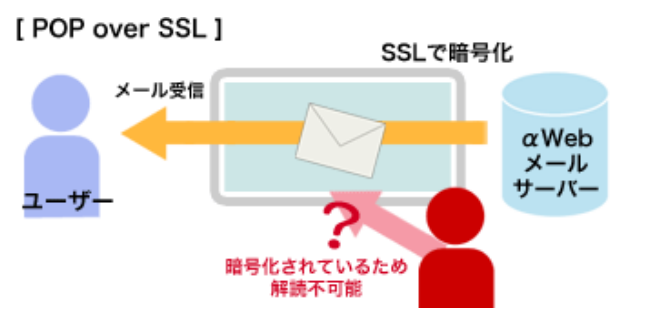

※POP over SSLともに利用される場合、メールソフトの設定変更が必要です。 ※本機能で暗号化されるのは「メールソフト」と「αWebのメールサーバー」の間の通信経路です。 ※αWebのメールサーバーと相手先のメールサーバー間の経路は暗号化されません。

# **5-4.セキュリティ機能 マルウェアブロッキング**

### 機能説明

マルウェアに感染したパソコン機器等が、C&Cサーバー(指令サーバー)へアクセスする事を防止(ブロッキング)します。 マルウェアは利用者が意図する事なく動作するため、ブロッキングされた事は利用者が認知する事は出来ない可能性があります。

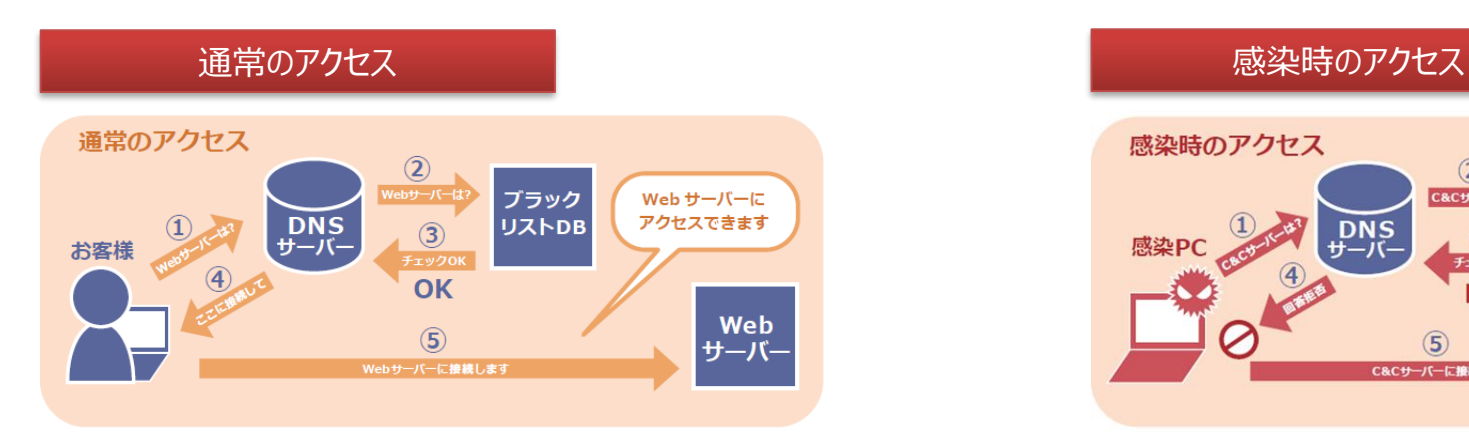

- ① お客様がHP等の閲覧を行う時に、PCがDNSサーバーへ WebサーバーのIPアドレスを問い合わせる。
- ② DNSサーバーはブラックリストに登録されていないかを問い合 わせる。
- ③ データベースはブラックリストへの登録がなかった事を返答す る。
- ④ DNSサーバーはPCへIPアドレスを返答する。
- ⑤ Webサーバーへアクセスする。

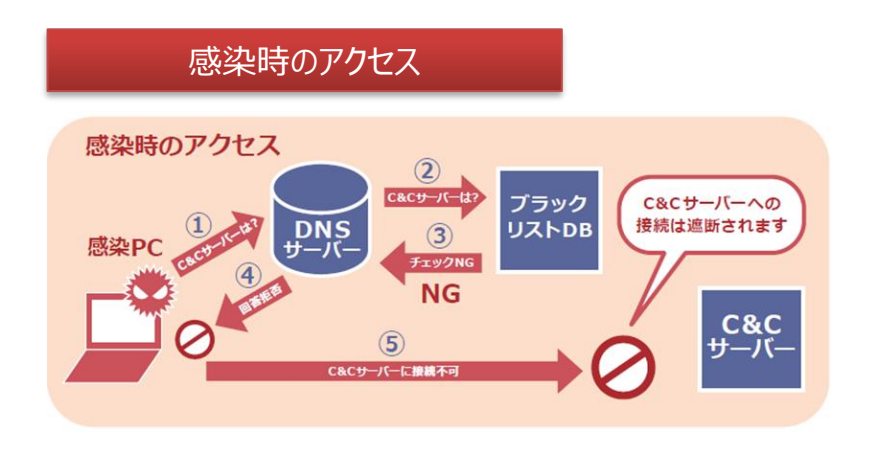

- ① ウイルス等がC&CサーバーのIPアドレスを問い合わせる。
- ② DNSサーバーはブラックリストに登録されていないかを問い合 わせる。
- ③ データベースはブラックリストに登録されている事を返答する。
- ④ DNSサーバーはPCへ回答をしない。
- ⑤ C&Cサーバーへのアクセスができない。

※「マルウェア」とは、コンピューターウィルスまたはワーム、スパイウェア等の悪意のあるソフトウェアの総称をいいます。 ※「C&Cサーバー」とは、外部から侵入して乗っ取ったコンピューターを多数利用したサイバー攻撃において、そのコンピューター群に指令を送って制御するサーバーコンピューターをいいます。

# **5-4.セキュリティ機能 マルウェアブロッキング**

### ご提供にあたっての同意事項

以下の条件に同意いただくことを条件に、マルウェアブロッキングサービスを提供します。

- 1.契約者が大塚商会の提供するDNSサーバーに対する要求をした際、名前解決要求に係るドメイン情報等について機械的もしくは自動的に 検知し、大塚商会が指定するアドレスリストとの照会により、マルウェアに感染すること等によるC&Cサーバーへのアクセス要求があると判断した場合、 注意喚起等を行うことなく直ちに、当該名前解決要求に係る通信を遮断するものとします。
- 2.大塚商会は、他の条件を同一としたまま当該検知および通信の遮断等を行わないよう設定変更できるものとし、ホームページその他大塚商会が 定める方法により、その設定方法を公表します。
- 3.大塚商会は、この機能による検知および通信の遮断等により、契約者のインターネット通信の利用に何らかの不利益が生じた場合であっても、 責任を負いません。
- 4.大塚商会が、この機能で提供する検知および通信の遮断の完全性を保証するものではなく、この検知および通信の遮断に伴い発生する 損害については、責任を負いません。

## **5-5.セキュリティ機能 迷惑メール検知サービス**

#### 機能説明

本サービスで提供しているメールアドレスに対し、迷惑メール検知機能を付加する有料オプションサービスです。 本オプションは、米クラウドマーク社の提供する迷惑メール検知エンジンのほか、お客様が個別に受信許可リスト、迷惑メール 指定リストを作成する事ができます。

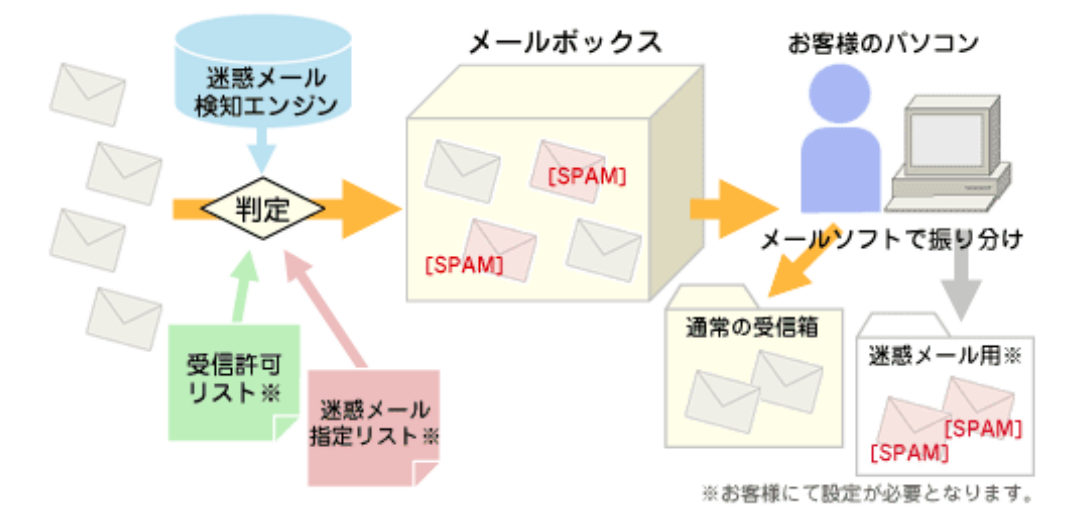

#### 迷惑メール検知エンジン

クラウドマーク社の検知エンジンにより、 迷惑メールと検知された場合、件名に [SPAM]の文字が入ります。

### 受信許可リスト

迷惑メール検知を通過させて、受信し たいメールを指定できます。指定は、 メールアドレス・ドメイン名など部分一致 で指定ができます。(最大20件まで)

#### 迷惑メール指定リスト

迷惑メールの指定を、お客様自身で行 うことができます。指定は、メールアドレ ス・ドメイン名など部分一致で指定がで きます。(最大20件まで)

#### ご提供にあたっての同意事項

以下の条件に同意いただくことを条件に、迷惑メール検知サービスを提供します。

- 1.迷惑メール検知サービスは、サービス提供元である米国クラウドマーク社(以下、「クラウドマーク」といいます)の迷惑メール判定に係るソフトウェアを 大塚商会のサーバ内に格納して、契約者の受信メールをチェックし、そのヘッダ部分に当該ソフトウェアによる判定スコアを百分率で表示する処置を 行うとともに、当該ソフトウェアによる迷惑メールの判定基準に従って、受信メールの件名欄に迷惑メールである旨の表示を付す処置を行うサービスです。 契約者は迷惑メール検知サービスを利用するにあたり、大塚商会サーバーに契約者宛のメールが到達した際に自動的に当該メールに対して 当該チェック及び当該処置が行われる事につき、あらかじめ承諾するものとします。
- 2. 迷惑メール検知サービスに利用されるソフトウェアおよびドキュメント等にかかる知的財産権はクラウドマークまたは大塚商会に帰属します。 契約者は、大塚商会またはクラウドマークの事前の承諾を得ることなく、当該ソフトウェアおよびドキュメント等を、第三者に対し有償無償を問わず 貸与または譲渡することはません。また、営利目的または付加サービス等目的を問わず、第三者の利用に提供することはできません。
- 3.大塚商会またはクラウドマークは、当該ソフトウェアの機能またはドキュメント等の内容が、契約者の特定の目的に適合することを保証いたしません。
- 4.大塚商会またはクラウドマークは、迷惑メール検知サービスの提供により全ての迷惑メールが検知できることを契約者に対して保証するものではありません。
- 5.契約者は、迷惑メール検知サービスを利用するにあたっては、以下の事項を事前に承諾するものとします。

(1)迷惑メールであると判定された場合、当該メールの件名等に迷惑メールであることの表記がなされること

(2)迷惑メール検知サービスの検知率が、契約者が受信するメールの形態によって増減すること

(3)正常なメールであっても、迷惑メールであると判定される可能性があること

- 6.迷惑メール検知サービスの提供に関し、大塚商会またはクラウドマークの責めに帰すべき事由により、契約者または第三者に損害が生じた場合は、 契約当事者である大塚商会は、契約者が直近の 1 年間に弊社に支払った本サービスの利用料金を上限として、その責めを負うものとします。
- フ.契約者は、本サービスの契約が終了した場合、本ソフトウェアおよびドキュメント等ならびにその複製物を破棄するものとします。

### サービス内容

「FTTH接続サービス フレッツコース」ではNTT東西のフレッツ光ネクストに対応したIPv6インターネット接続サービスを オプションとして提供します。

お客様のネットワークに、IPv6インターネット接続が可能なIPv6アドレスを自動的に割り当てます。

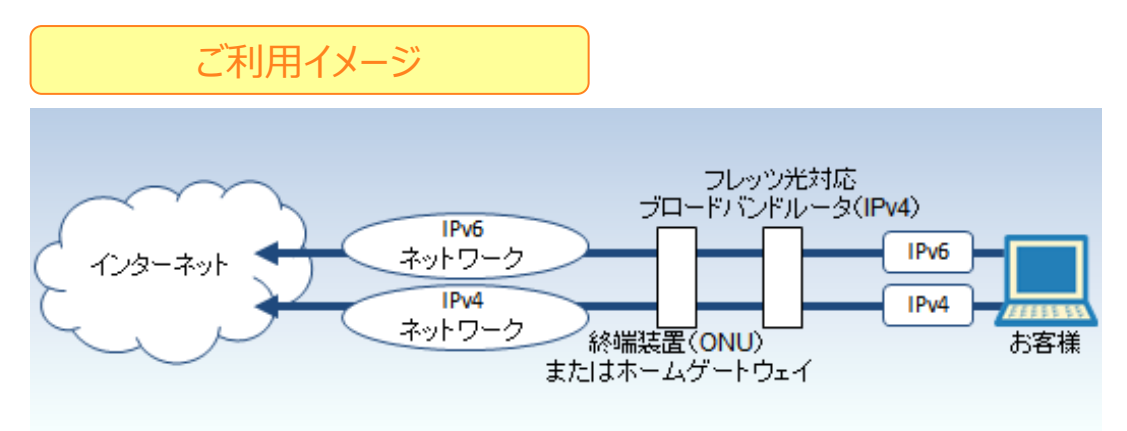

### IPv6アドレスについて

IPv6 IPoE方式 IPv6オプションでお客様のネットワークに割り当てられるIPv6アドレスは以下となっています。

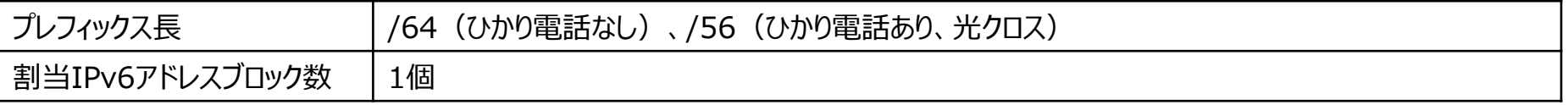

※ オプションを付加するFTTH接続サービス フレッツ光コースのご契約が固定IP・可変IPに関わらず、IPv6アドレスは半固定となります。 ※ IPv6アドレスはOutbound Port 25 Blockingに対応しています。詳しくは、下記URL「OP25B実施について」をご覧ください。 <http://www.alpha-web.ne.jp/security/security/op25b/index.htm>

# **6.IPv6 IPoE方式 IPv6オプション**

### ご利用条件

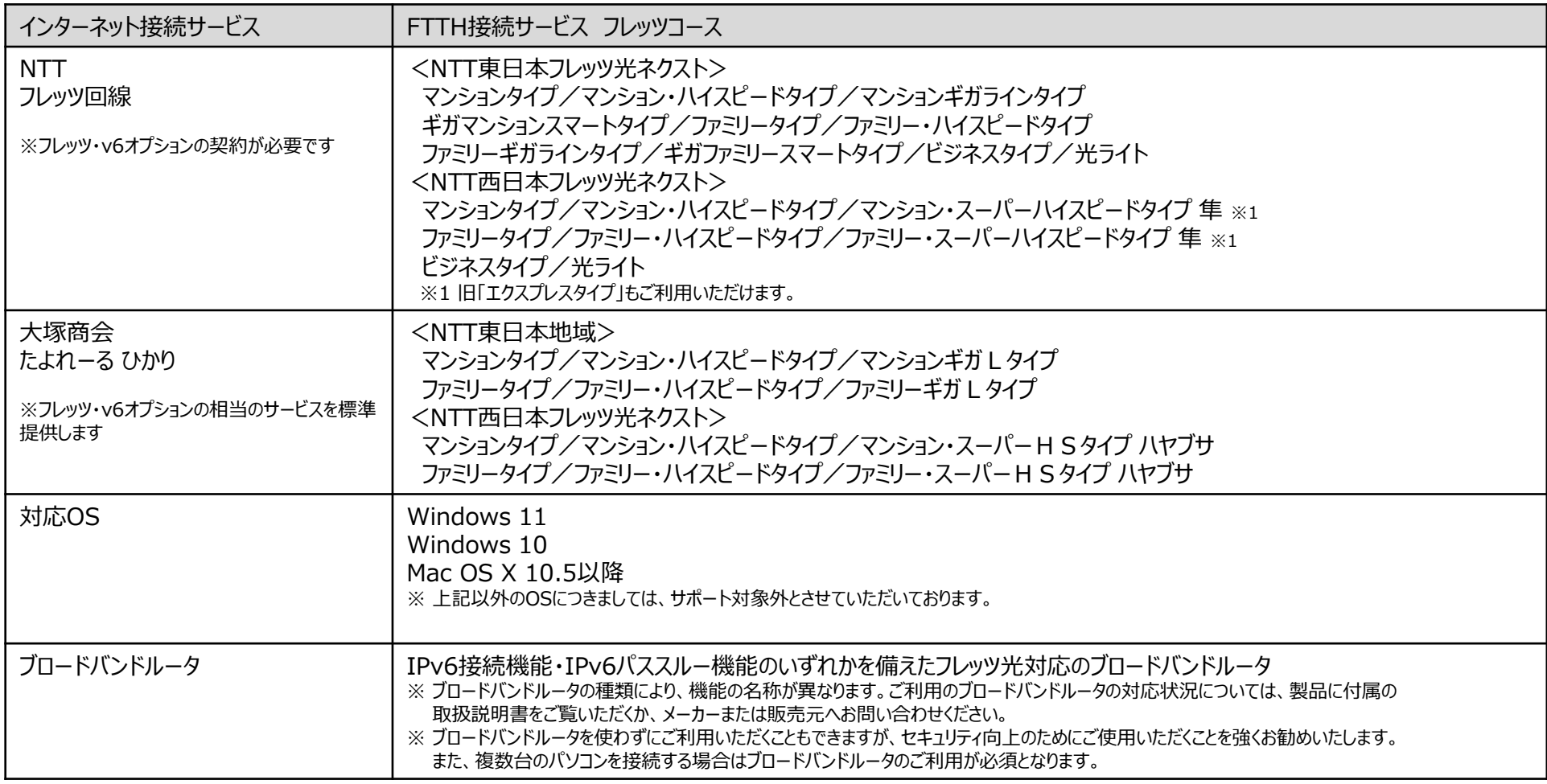

※光コラボレーション事業者の提供するサービスをご利用の場合の対応品目は、光コラボレーション事業者様へお問合せください。

## **受付時間: 平日9時-18時 (土日祝日、年末年始、弊社休業日を除く)**

専用フリーダイヤルで受付を行います。

障害発生時には以下の情報をご申告ください。ご申告内容より障害の切り分けを行います。

①契約ID ②通信状況

③影響範囲 ④ONUおよびお客様ルータのLED状況

障害内容によっては翌営業日以降の時間帯に対応・回答を行うことがあります。

## **8.注意事項**

- 1. 通信速度について
	- 本サービスはベストエフォート型サービスです。大量のトラフィックにより他のお客さまに影響を与える場合はトラフィックを制限する場合があります。 また、本仕様書記載の速度は技術規格上の最大値であり、実使用速度を示すものではありません。パソコンなどお客さまのご利用環境、回 線の状態等により大幅に低下する場合があります。
- 2. メール機能について
	- メールアドレスの「@」以降は「mx\*.alpha-web.ne.jp」となります。独自ドメインによるメールアドレスをご希望の場合は、アルファメールをご 契約ください。
	- メールアカウントには以下の文字や文字数の制限があります。 1.文字数:3文字以上32文字以内 2.使用文字:英小文字/数字/ハイフン(-)/アンダーバー()/ピリオド(.)のみ 3.先頭と、末尾の文字は「英数字のみ」となります。ハイフン (-) /アンダーバー (\_) /ピリオド (,) は利用できません 4.同じ記号を連続して利用はできません
- 3. ウィルスチェックについて
	- ウィルスメールを検知すると、ウィルスに感染している添付ファイルは削除され、件名の先頭に「[VIRUS]」 (半角) が挿入されます。 ご利用のメールソフトの機能で、メールを迷惑メールフォルダなどに振り分けてください。
- 4. 迷惑メール検知サービスについて
	- 初期設定では、迷惑メール検知サービスは「無効」になっています。環境設定メニューで迷惑メール検知サービスを「有効」にしてください。
	- 迷惑メールと判定すると、件名の先頭に「[SPAM]」 (半角) が挿入されます。ご利用のメールソフトの機能で、メールを迷惑メールフォルダな どに振り分けてください。
	- 環境設定メニューで迷惑メールを「破棄する」設定とした場合、迷惑メールはメールサーバから自動的に削除されます。誤って迷惑メールと判 定され自動削除されたメールであっても復元することはできません。